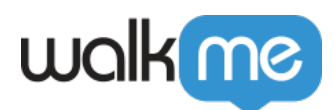

# Digital Adoption Projects Dashboard

 $\mathbb{Z}$  , we are the set of the set of the set of the set of the set of the set of the set of the set of the set of the set of the set of the set of the set of the set of the set of the set of the set of the set of the s

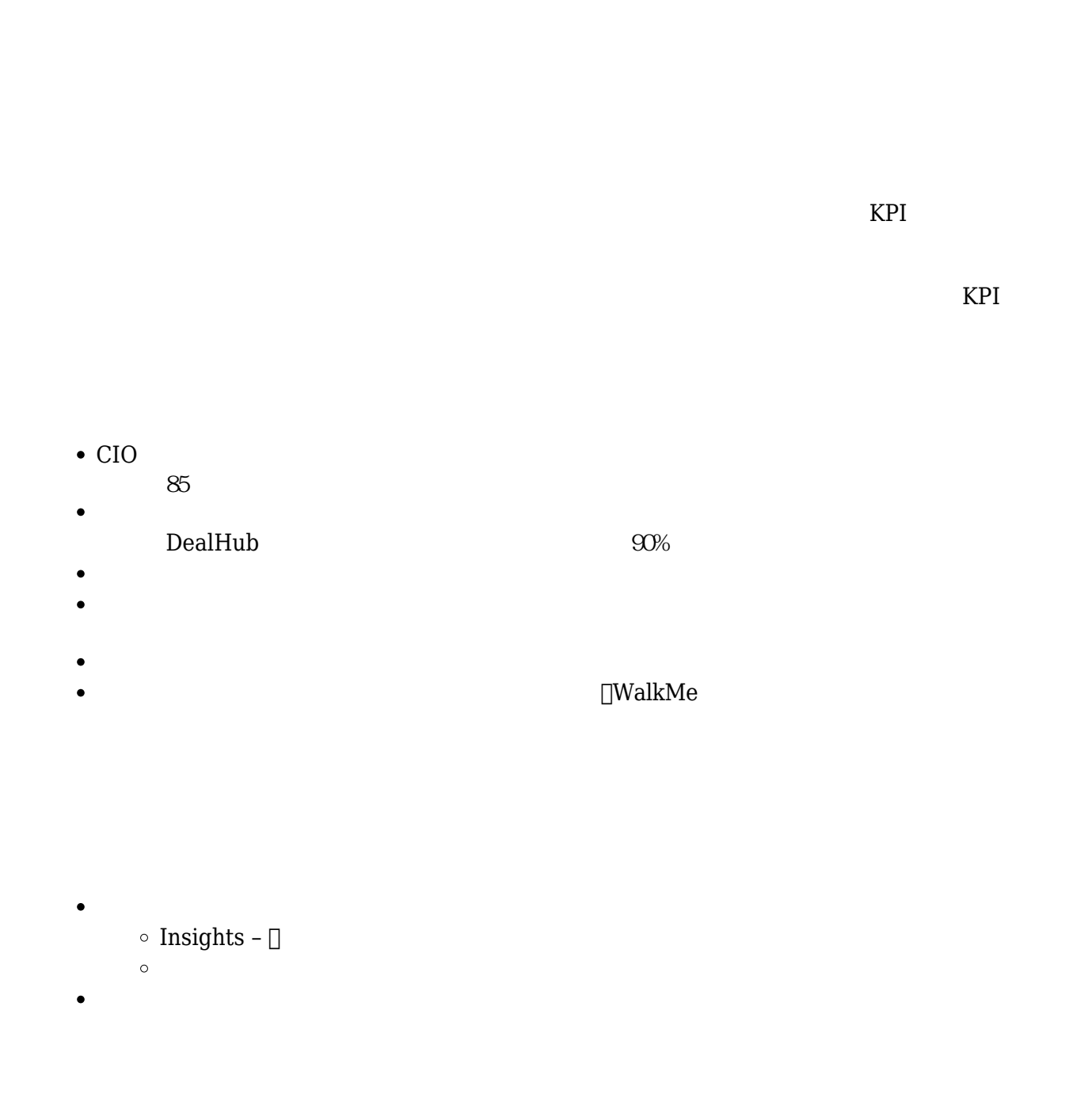

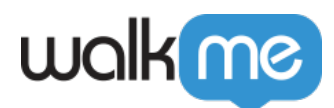

## insights このことには、「デジタル技術に対してものに、「デジタル技術に対してものに、「デジタル技術に対してものに、「デジタル技術に対してものに、「デジタル技術に対してものに、「デジタル技術に対し

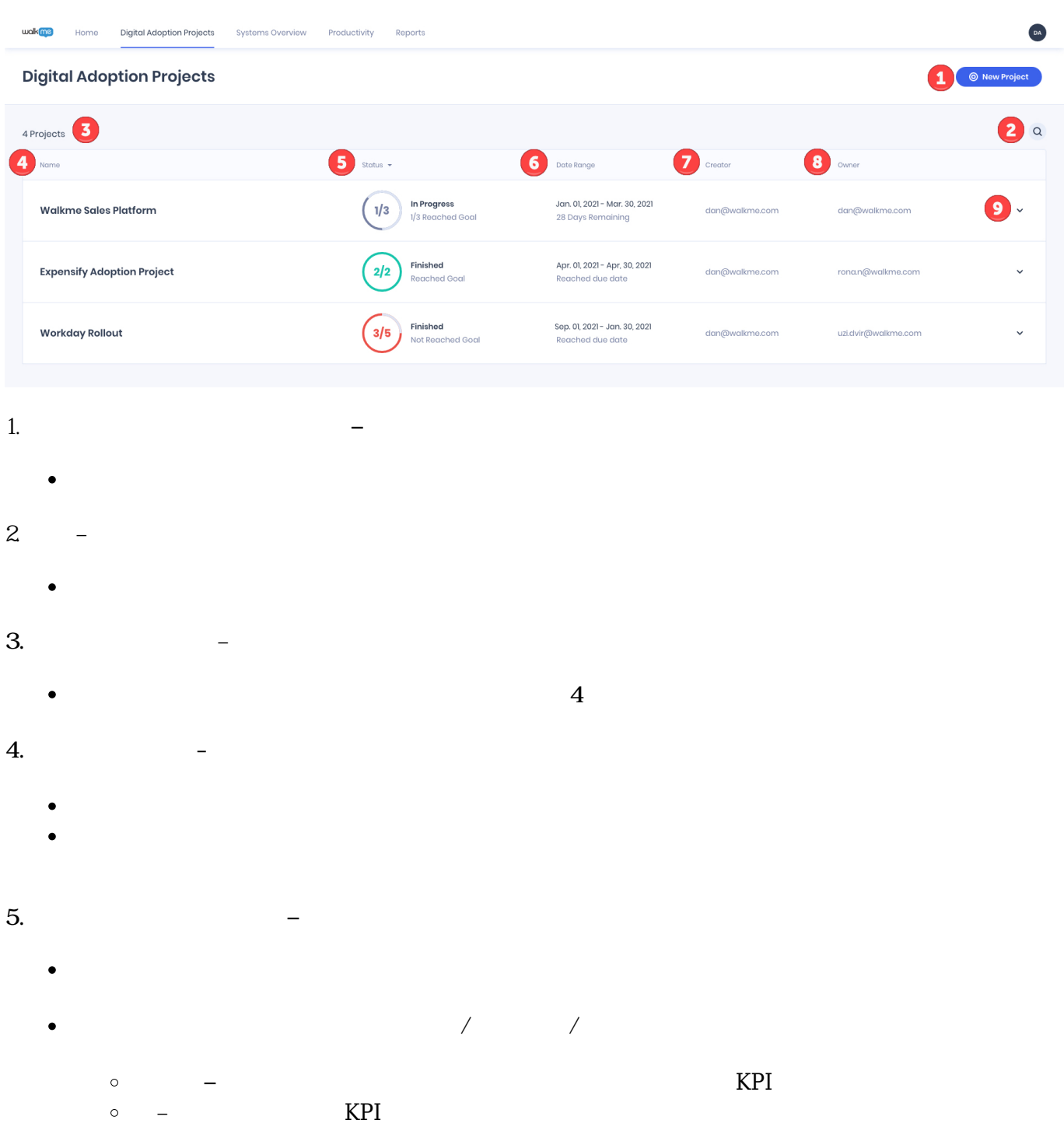

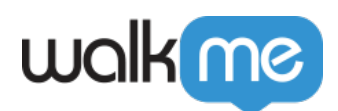

#### $\circ$  $\sim$  –  $\sim$  100  $\sim$  100  $\sim$  100  $\sim$  100  $\sim$  100  $\sim$  100  $\sim$  100  $\sim$  100  $\sim$  100  $\sim$  100  $\sim$  100  $\sim$  100  $\sim$  100  $\sim$  100  $\sim$  100  $\sim$  100  $\sim$  100  $\sim$  100  $\sim$  100  $\sim$  100  $\sim$  100  $\sim$  100  $\sim$  100  $\sim$  10 ٠

- 完了 プロジェクトがすべての目標 達成している。  $\circ$
- $\circ$  $\circ$ 
	- アクセス制限 ユーザー プロジェクト システムのうち、 なくともひとつのシステム  $\circ$

# **6. 日付範囲 –**

- 
- $\bullet$  $\bullet$
- 

## **7. 作成者 –**

- WalkMe
- 

## **8. オーナー –**

- 
- 

# **9. ドロップダウン矢印 / 目標 概要 –**

- 
- **目標 概要 –**
	-
	- <u>CONSTRUCT</u>

**【** 

# *サービス部門 Salesforce Lightning アプリケーション 導入状況* 測定 サービス部門 *90%以上*

- *ユーザーであることを目標としている。*
	- $\circ$
	-
	- -

- 進行中 プロジェクト 期限 ぎておらず、達成すべき目標 っている。 未定義 – どのプロジェクト目標も「完了状態」ではない。
	- アクセスできないことを意味します。 システムへのアクセスについて しく[はこちら](https://support.walkme.com/knowledge-base/multi-system-administration/)
		- - -
				-
				-
				- -
					-
					- -
- 

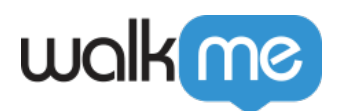

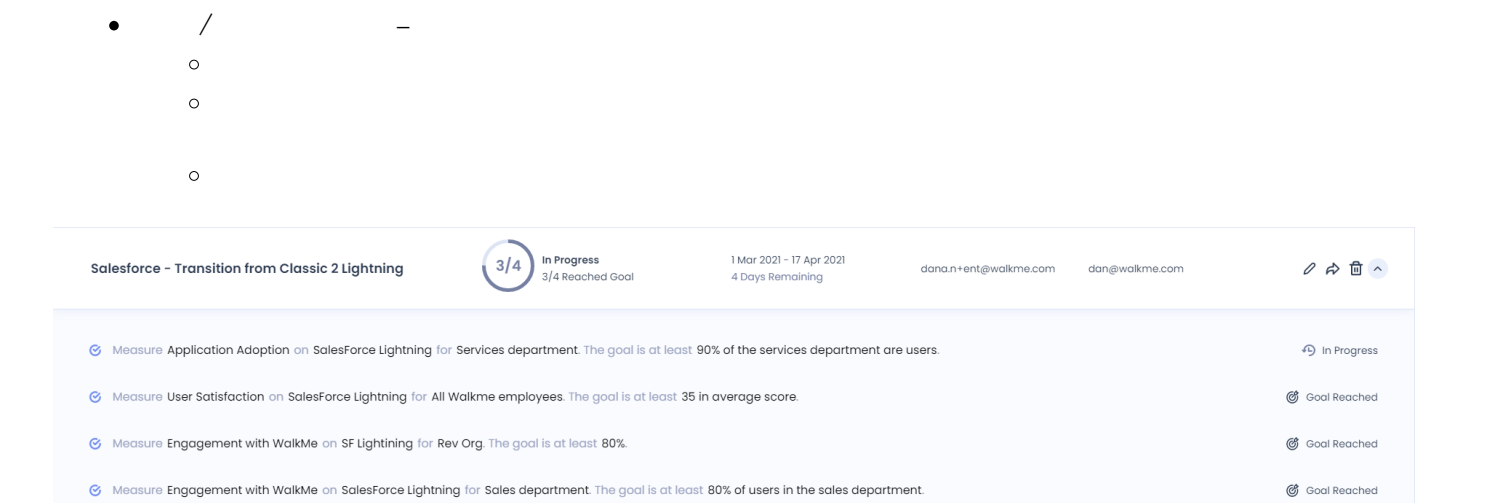

- $\mathcal{L} = \mathcal{L} \times \mathcal{L}$  , where  $\mathcal{L} = \mathcal{L} \times \mathcal{L}$  $\bullet$
- $\bullet$ 共有 – 矢印ボタン プロジェクト 状況 共有
- $\mathcal{I}=\mathcal{I}=\mathcal{$

### $\overline{\text{Insights}}$

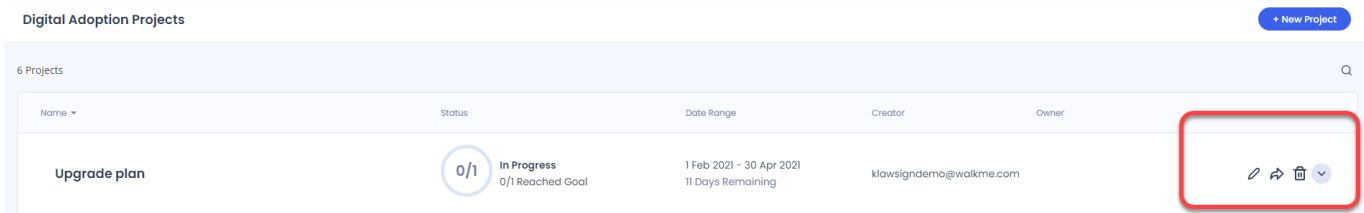

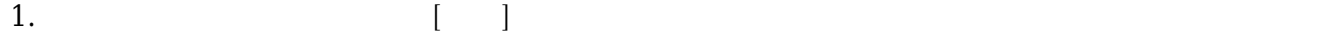

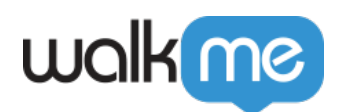

2. [  $\Box$ ]

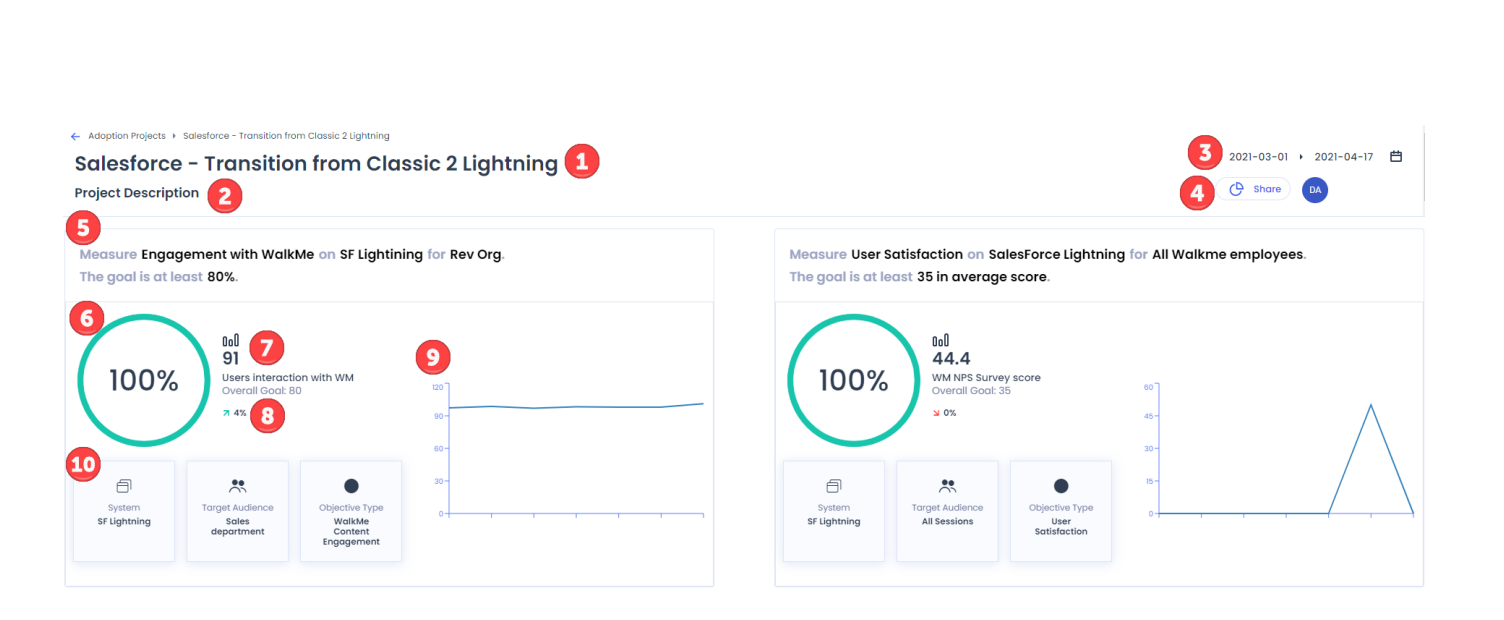

 $\overline{\text{Insights}}$ 

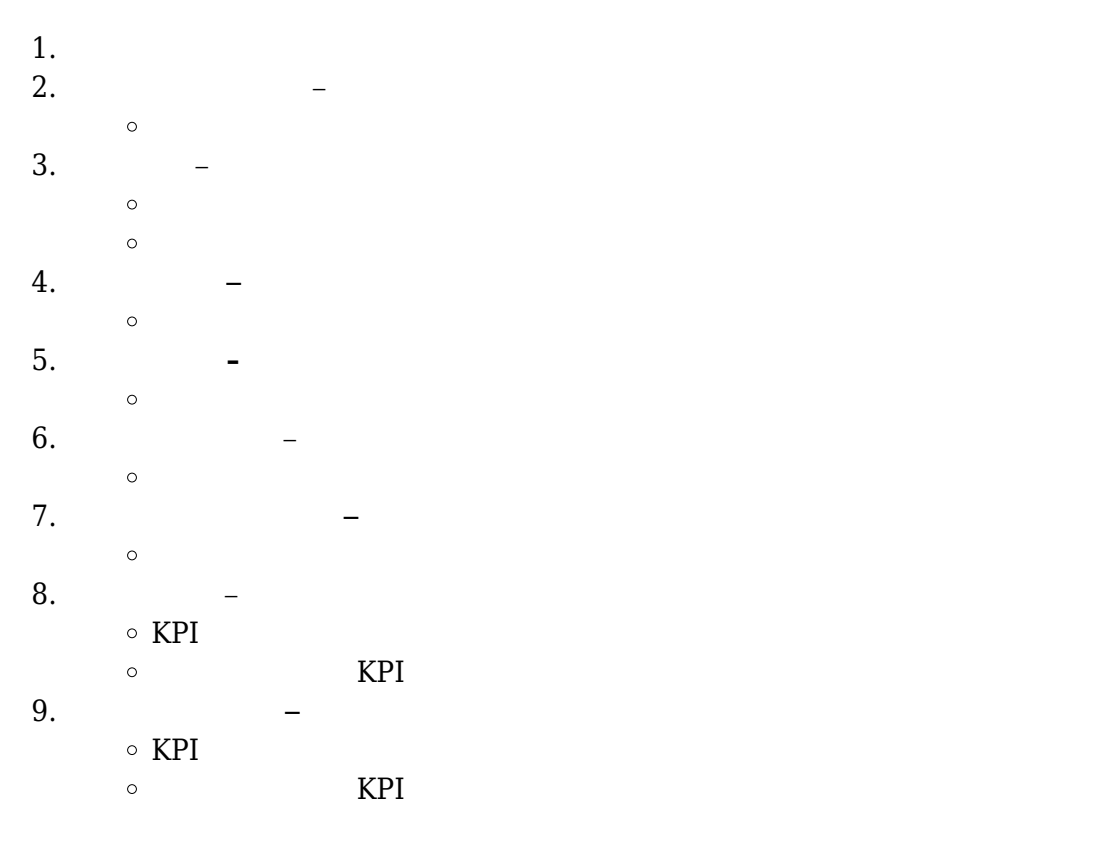

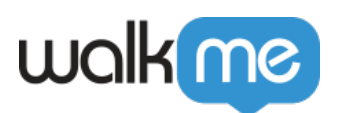

 $\circ$ 

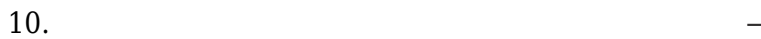

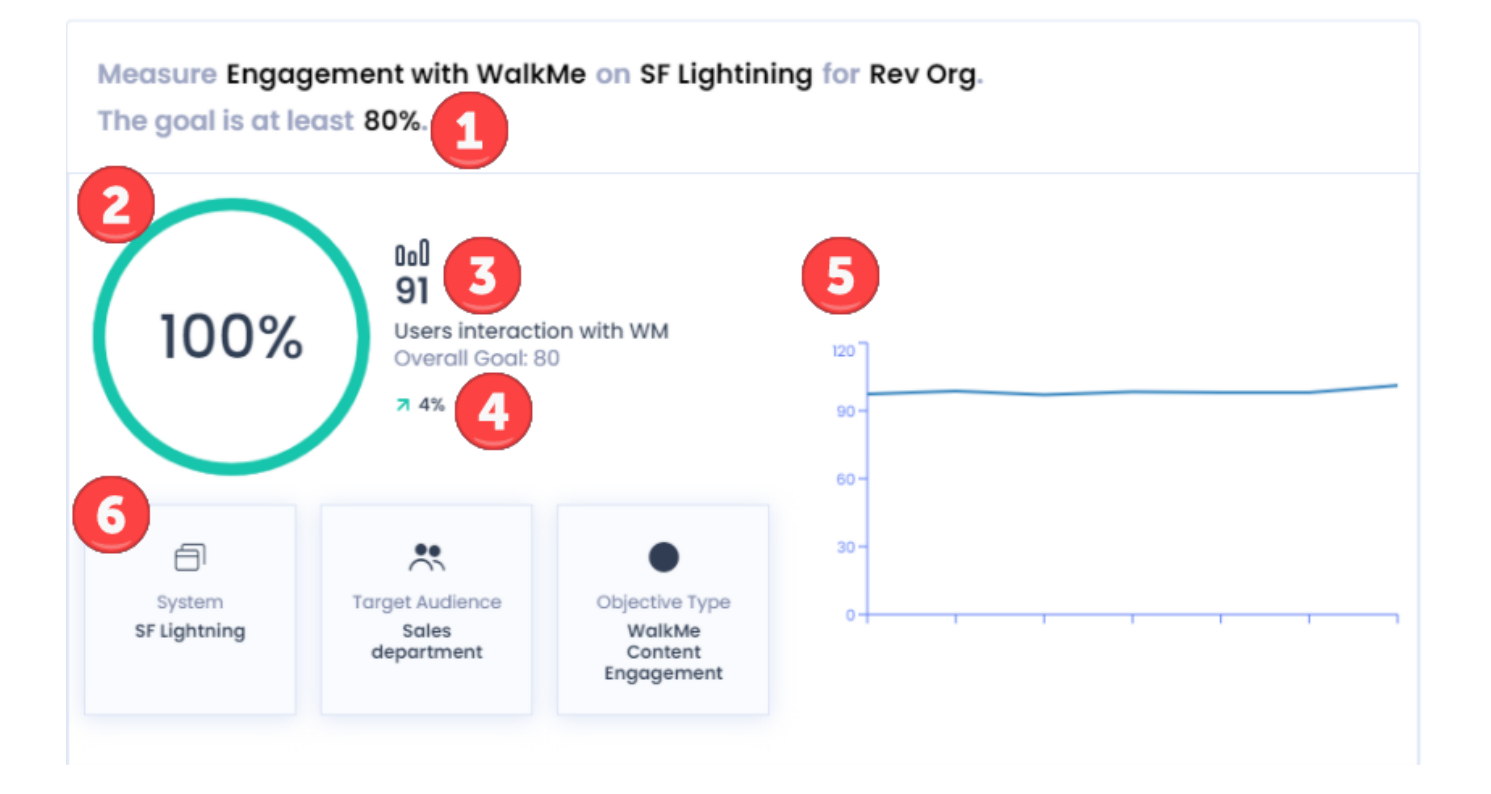

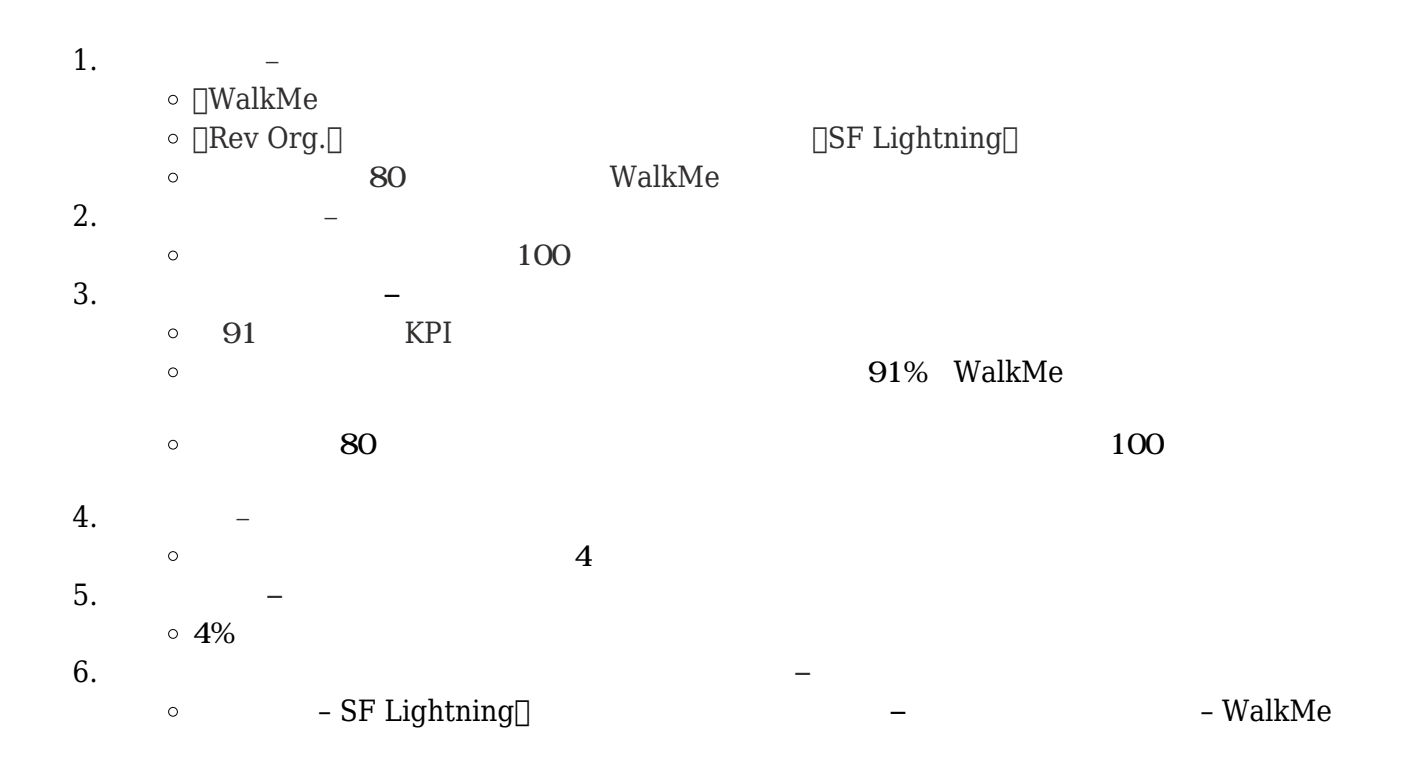

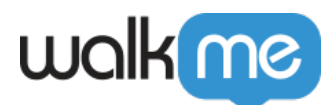

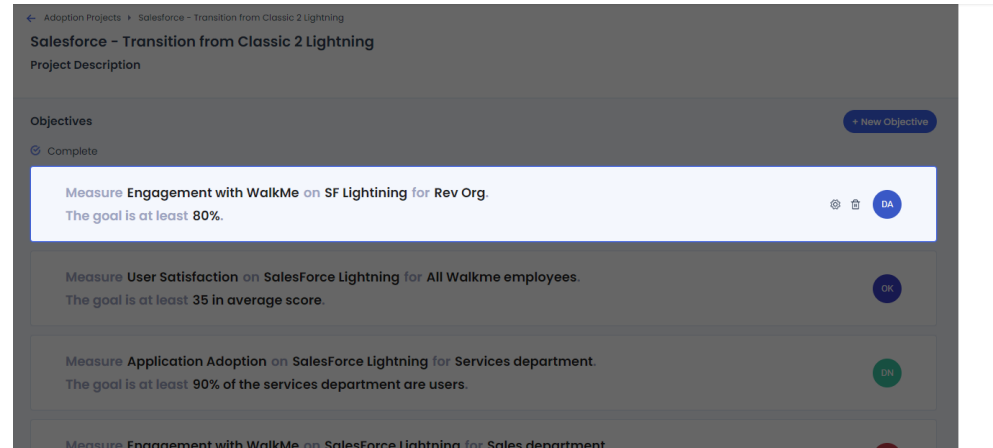

## Define Objective Metrics

Define technical values based on the brief.<br>Once saved, data will start to be collected on the start date.

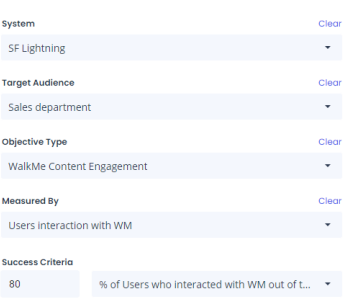

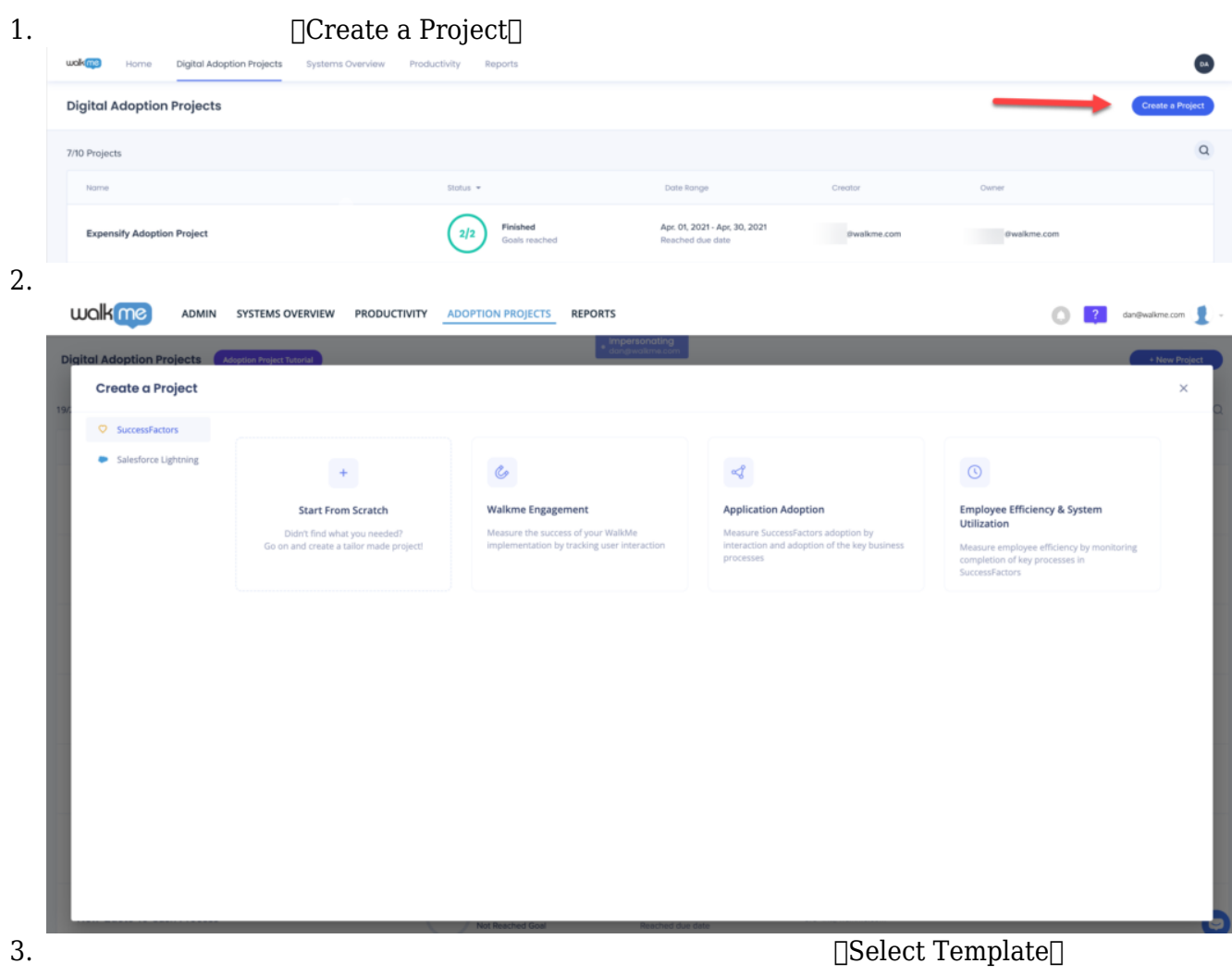

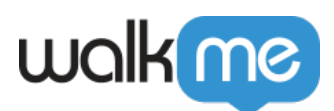

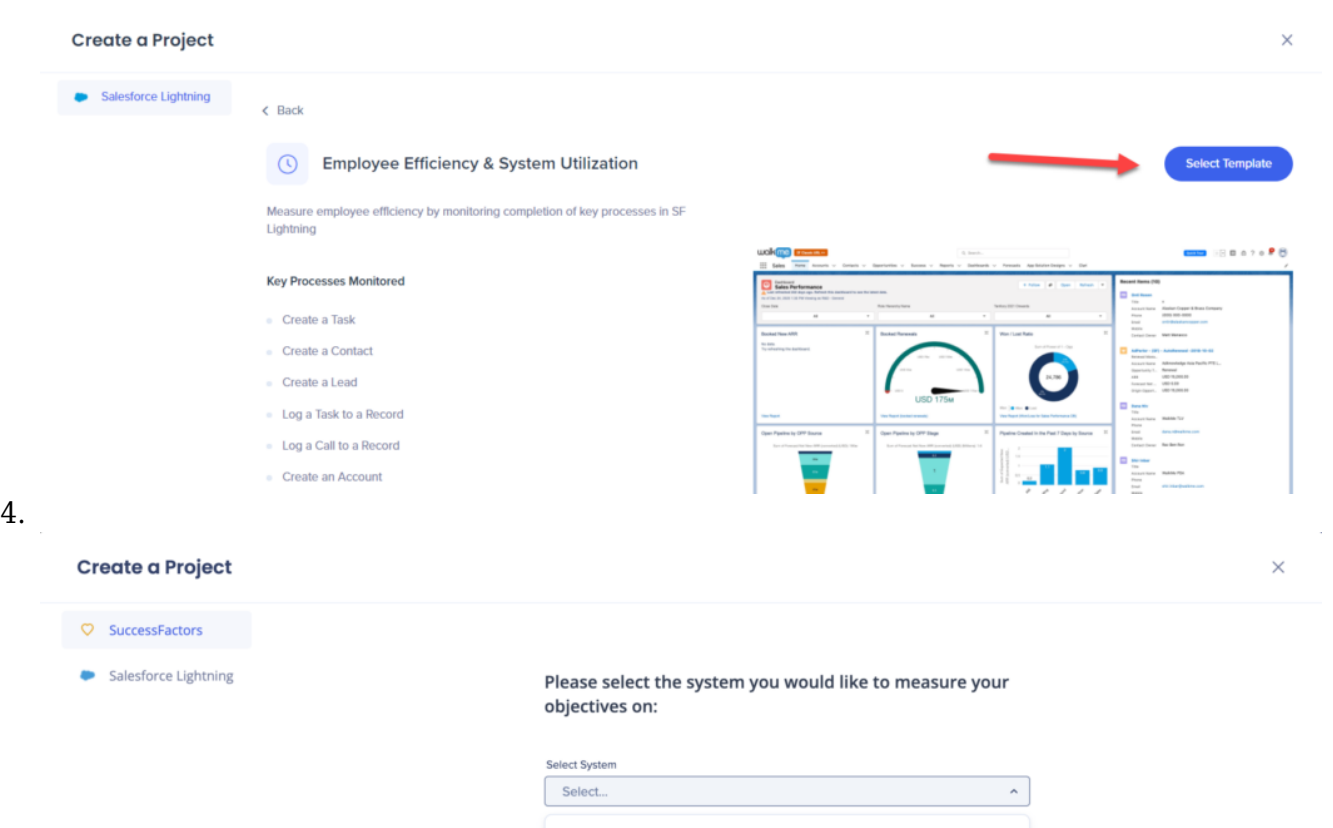

Salesforce Lightning SuccessFactors Play Dynamics Workday Prod Successfactors Prod

Concur

 $\Box$ Project Name $\Box$  Date Range $\Box$ 

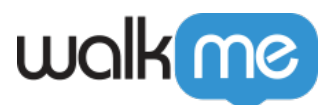

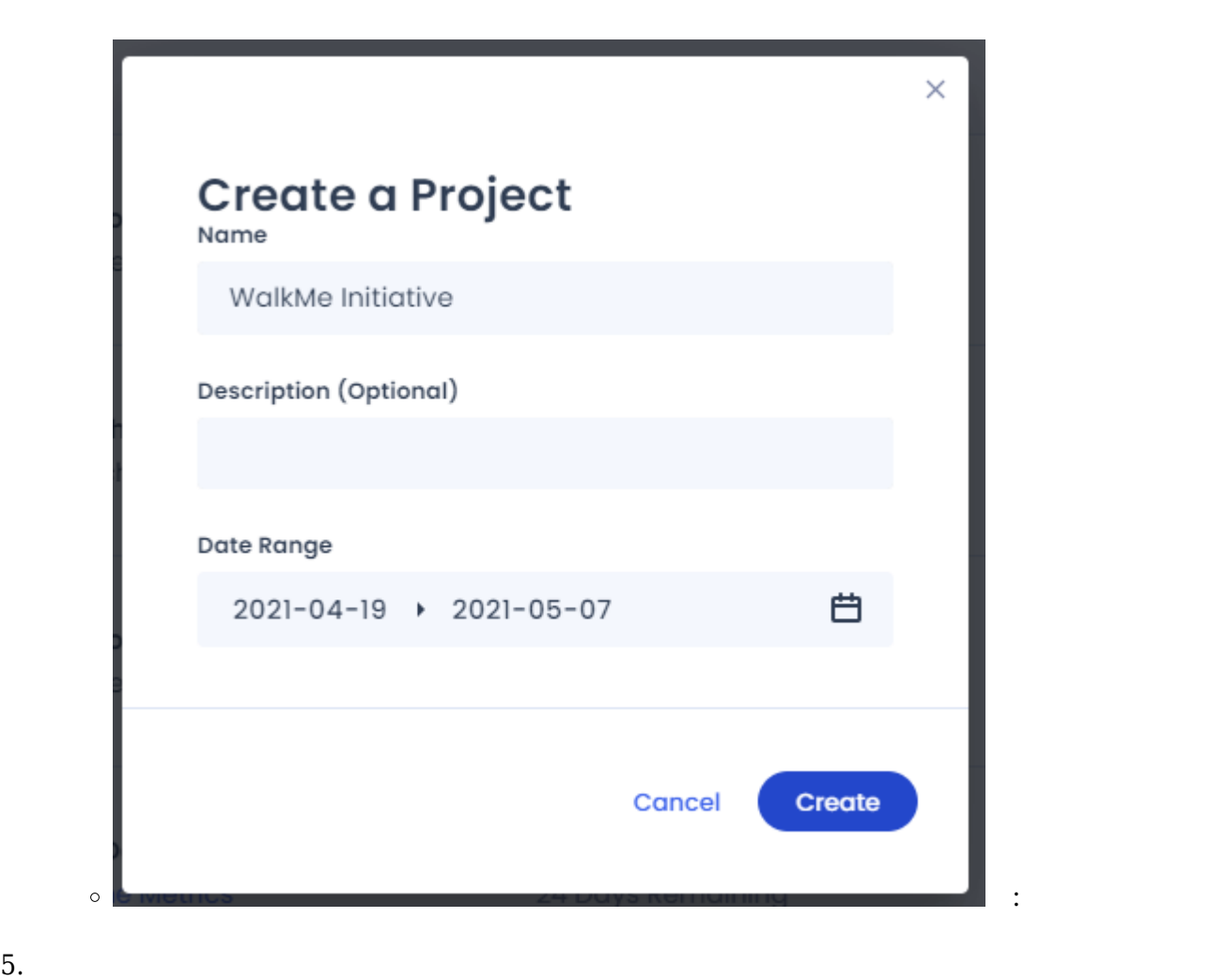

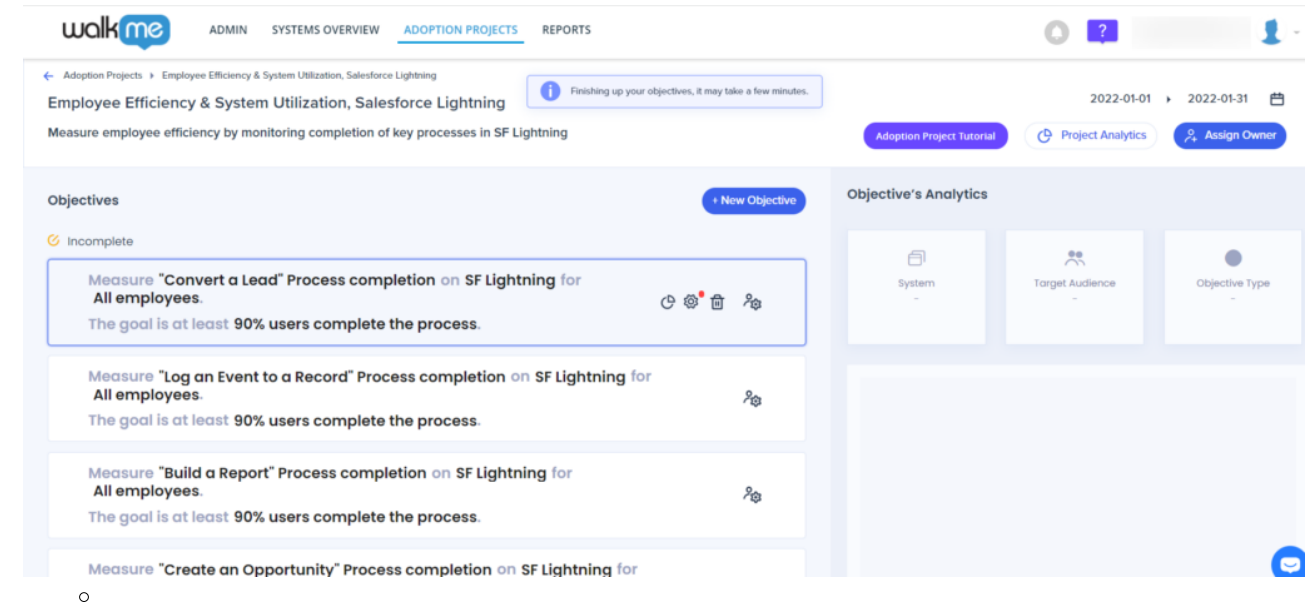

 $6.$ 

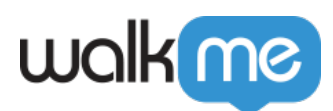

 $\circ$ 

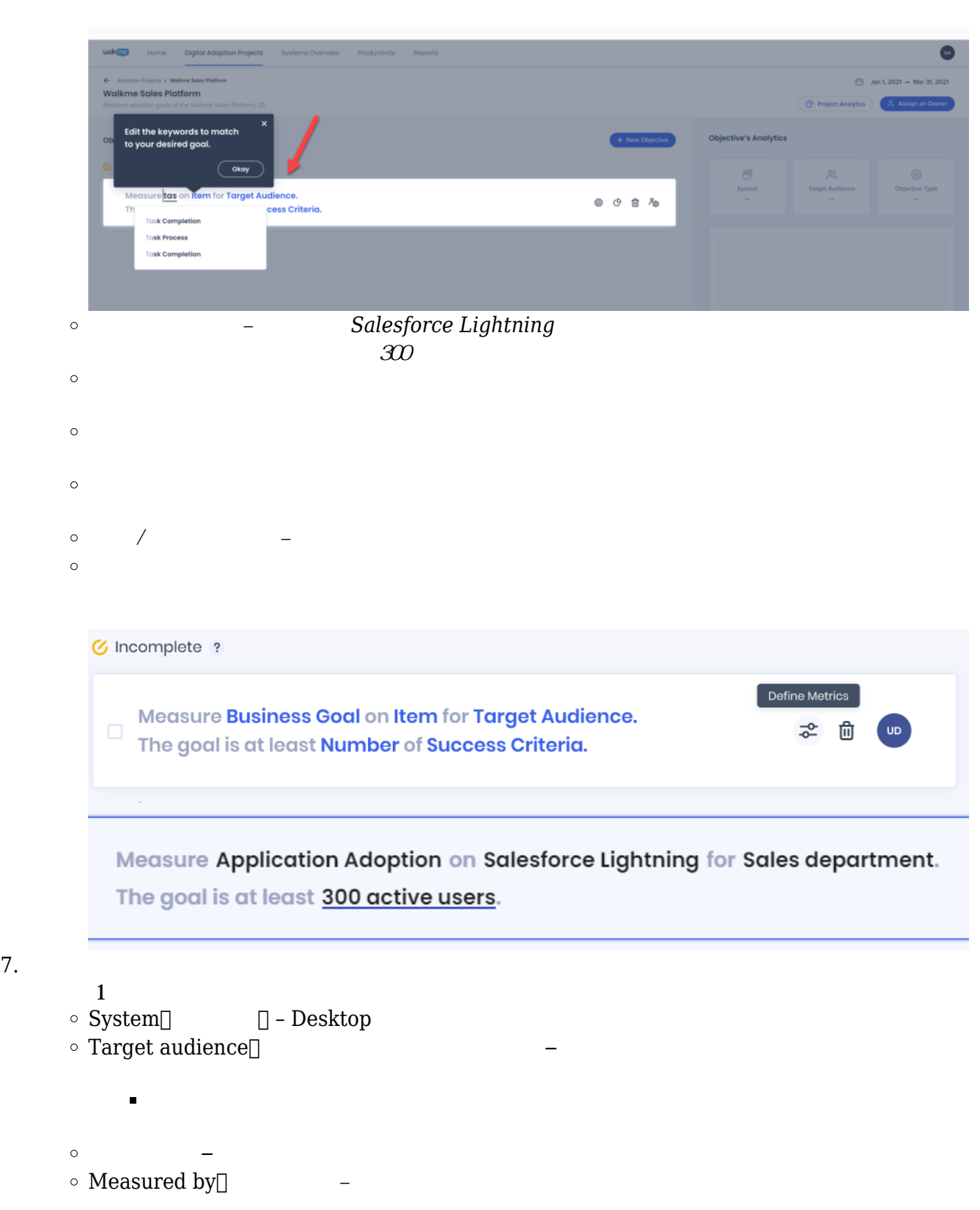

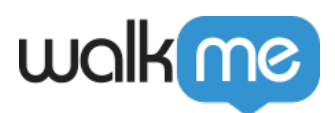

 $\circ$  Interaction type $\cap$ 

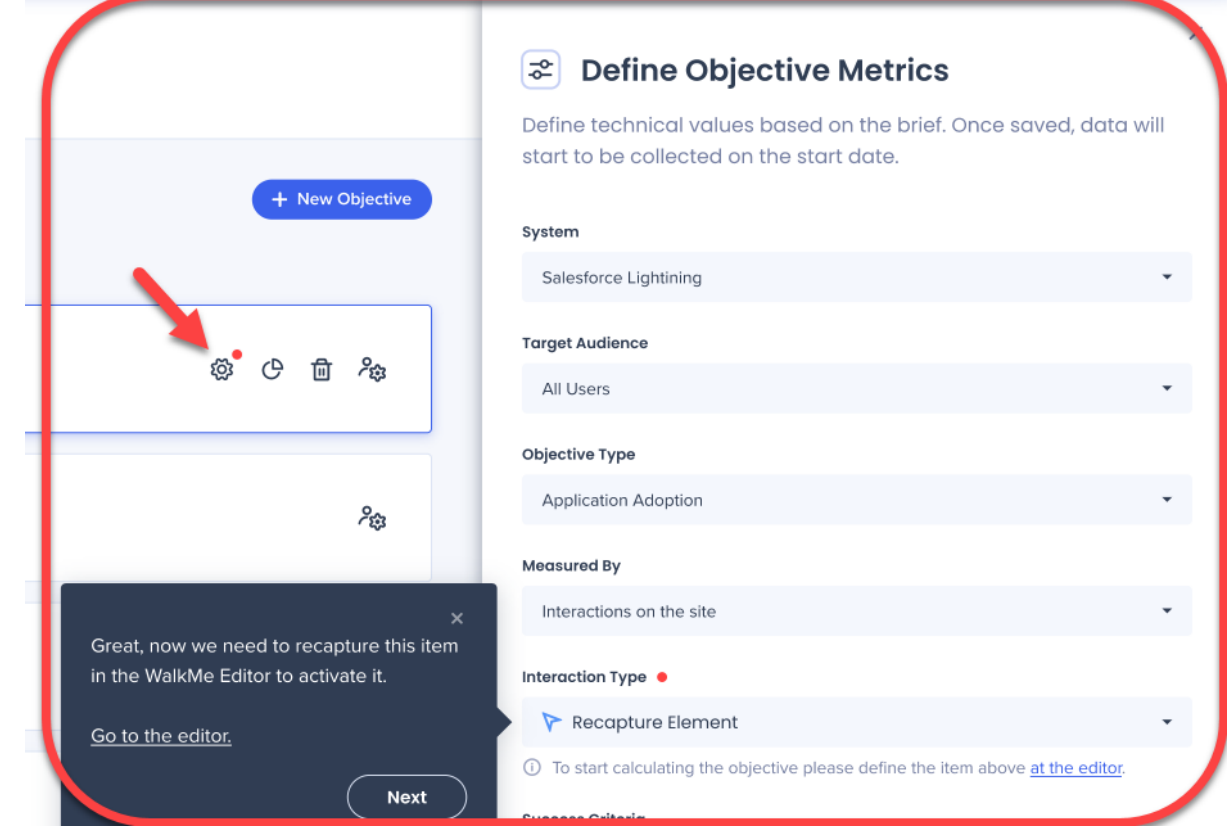

8. Assign[]

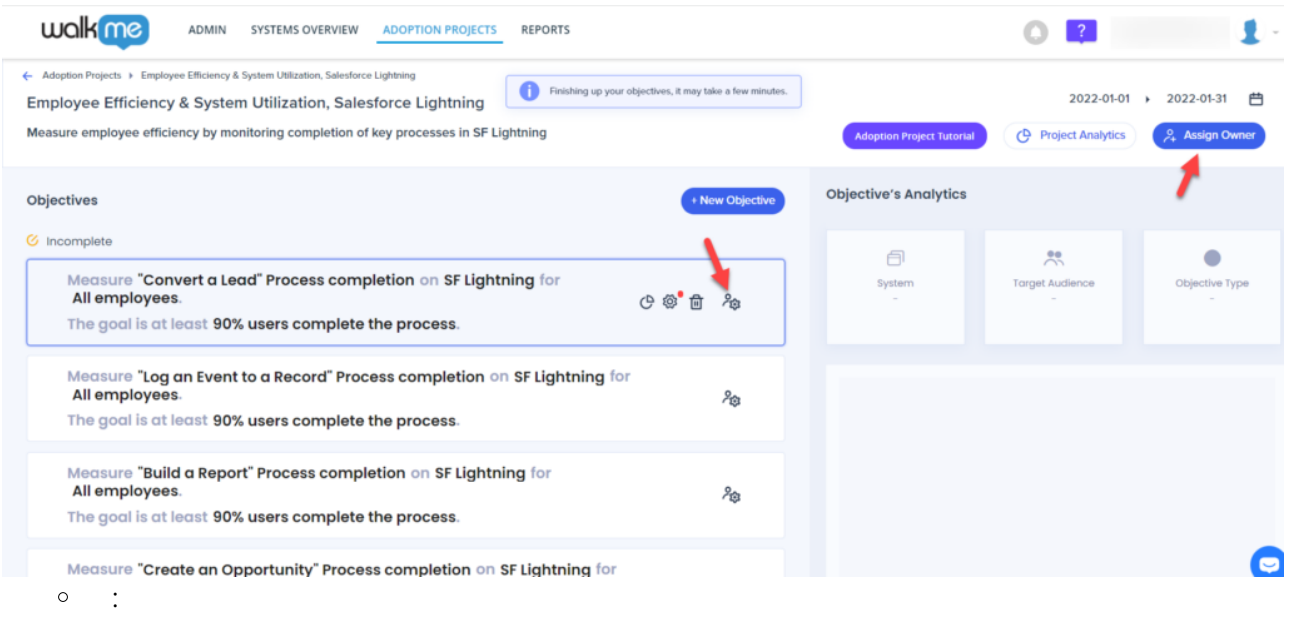

 $9.$ 

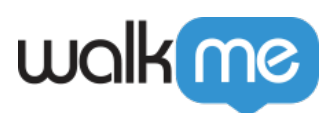

 $\circ$  $\circ$  $\circ$ 

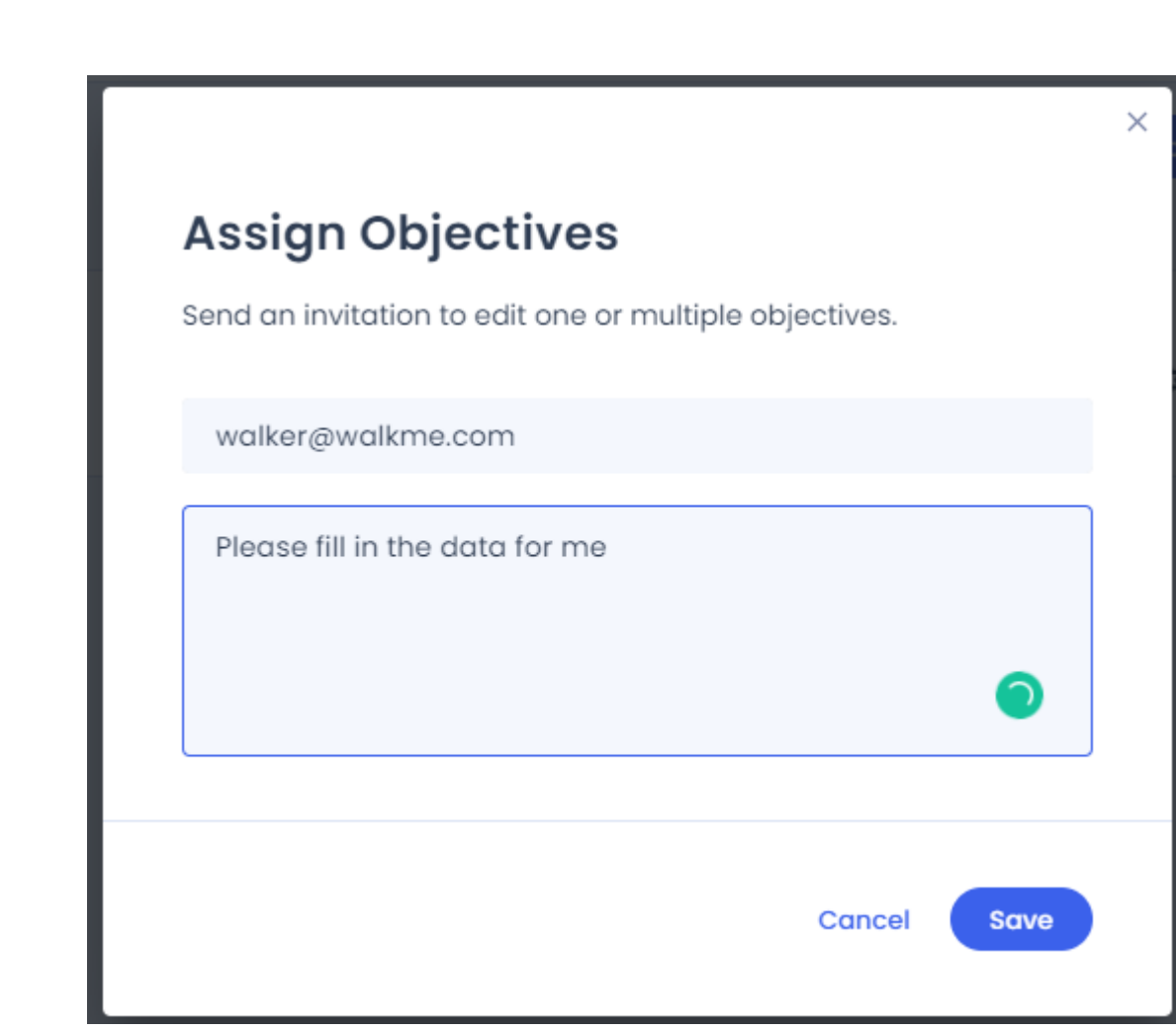

 $10.$ 

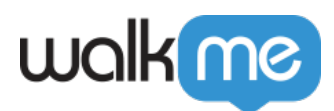

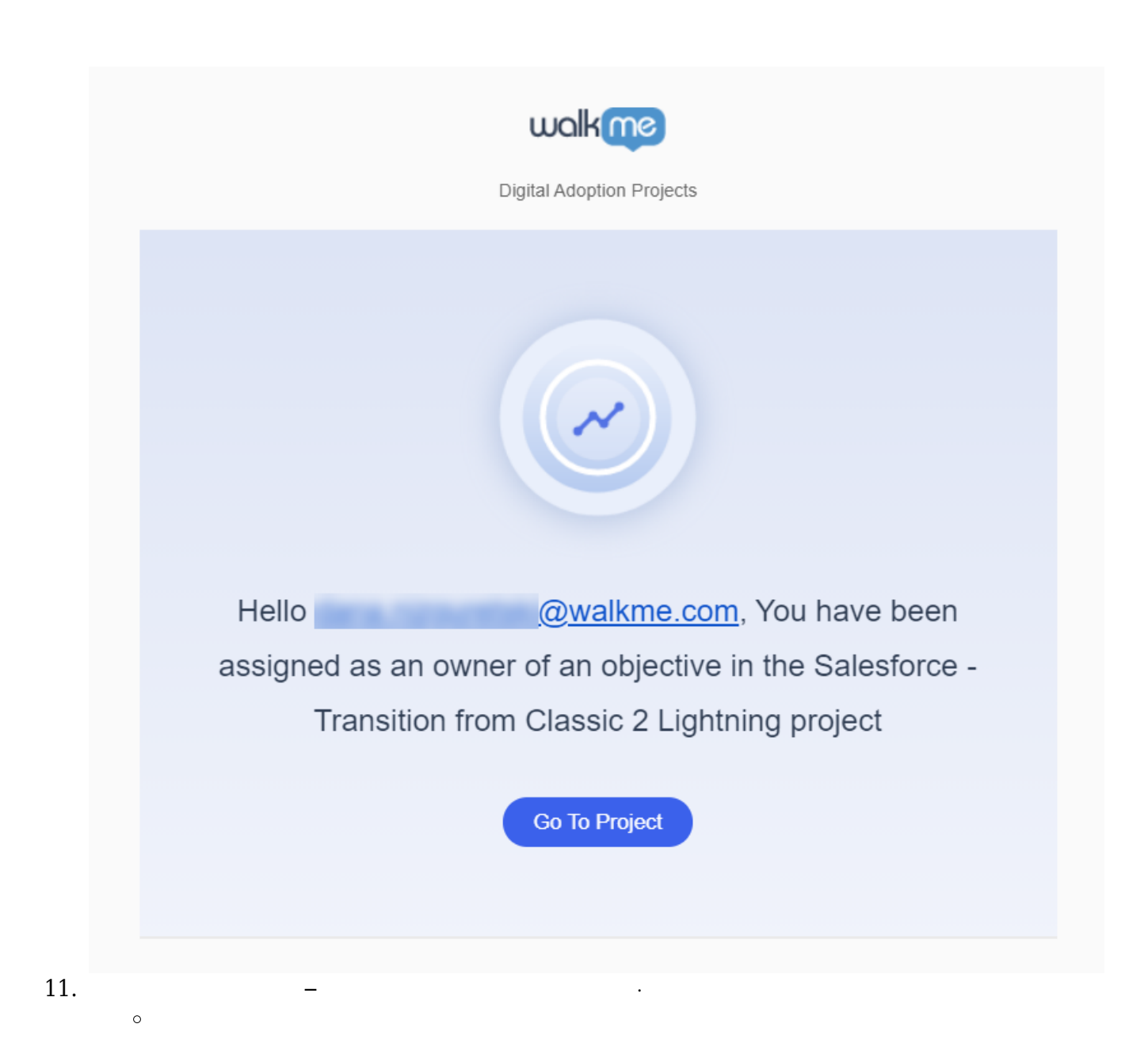

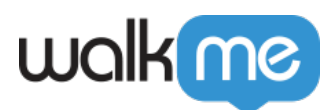

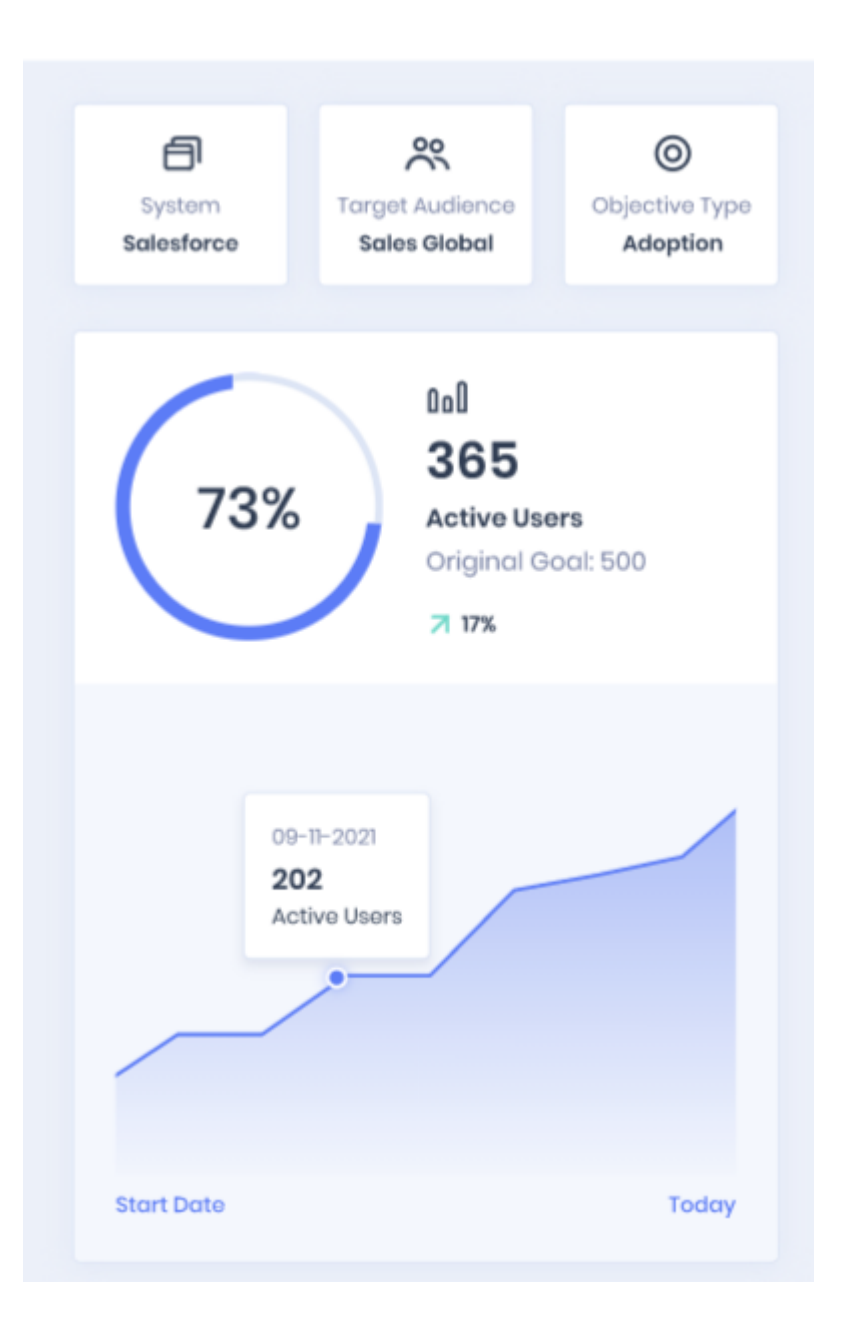

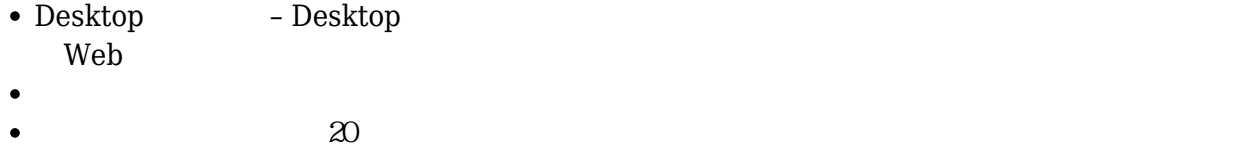

Production  $\bullet$ 

 $\bullet$ 

- $\bullet$  $1\quad1$
- Salesforce Lightning SuccessFactors  $\bullet$